# **KUNSTHOCHSCHULE KASSEL**

### **Anmeldung zur künstlerischen Aufnahmeprüfung für den Studiengang Visuelle Kommunikation**

Diese Anmeldung gilt nur für Bewerber\*innen mit deutschem Bildungsnachweis / Schulabschluss. Bewerber\*innen mit ausländischen Zeugnissen müssen sich bei uni-assist in Berlin bewerben und dort das Zeugnis und den Nachweis der deutschen Sprachkenntnisse einreichen, siehe www.uni-assist.de

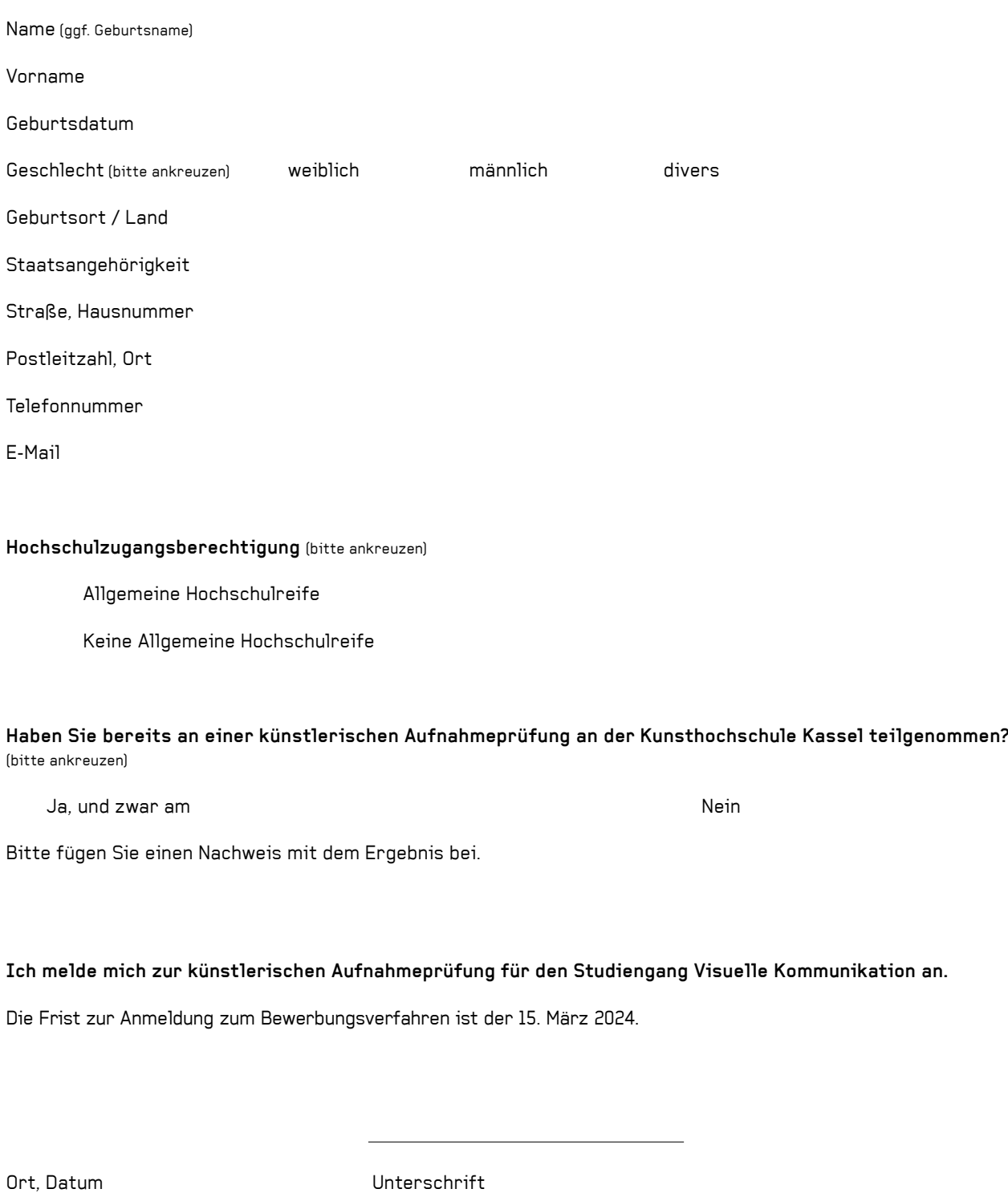

(hier z.B. Scan oder digitale Unterschrift einfügen)

#### **Schicken Sie diese Anmeldung bitte bis 15.03.2024 – vollständig ausgefüllt und unterschrieben – als PDF per Email an: viskom.anmeldung@uni-kassel.de**

*Weitere wichtige Informationen zur Anmeldung:*

1 – Bitte fügen Sie der Anmeldung eine digitale Kopie (Scan) Ihres Zeugnisses der Allgemeinen Hochschulreife (Abitur) oder den Nachweis einer einschlägigen fachgebundenen Hochschulreife bei. Wenn Sie noch kein Abiturzeugnis haben, reicht vorläufig eine einfache Kopie Ihres letzten Halbjahreszeugnisses. Bitte bringen Sie das Abiturzeugnis zur Aufnahmeprüfung mit und legen dies unaufgefordert vor. Bewerber\*innen ohne Allgemeine Hochschulreife fügen eine digitale Kopie (Scan) des letzten aktuellen Zeugnisses bei.

2 – Bitte fügen Sie das vollständig ausgefüllte und unterschriebene Anmeldeformular (Seite 1) UND Ihre Zeugnisse in ein PDF-Dokument und benennen Sie das PDF wie folgt: NACHNAME\_V0RNAME.pdf

3 – Anmeldungen mit unvollständigen Unterlagen können nicht zur künstlerischen Aufnahmeprüfung zugelassen werden. Die Anmeldung ist vollständig, wenn Sie das Formular in allen Teilen ausgefüllt haben und die unter 1. angegebenen Nachweise beigefügt haben. Sie erhalten per Mail eine automatische Bestätigung der eingegangenen Anmeldung.

4 – Für ein künstlerisches Studium können auch Bewerber\*innen ohne Allgemeine Hochschulreife zugelassen werden, wenn bei ihnen eine besondere künstlerische Begabung festgestellt wird. Wer keine Allgemeine Hochschulreife besitzt und die Zulassung aufgrund einer überragenden künstlerischen Begabung beantragt, muss dies auf der Anmeldung angeben.

5 – Die Frist zur Anmeldung zur Bewerbung im Studiengang Visuelle Kommunikation der Kunsthochschule Kassel ist der 15.03.2024. Danach werden alle Anmeldungen gesichtet. Sie erhalten bis Ende März, spätestens jedoch bis 04.04.2024, eine Einladungs-Email zum Upload Ihrer digitalen Mappe (PDF mit max. 25MB). In dieser Email teilen wir Ihnen alle weiteren, zur Einreichung der digitalen Mappe relevanten, Informationen mit.

Bitte überprüfen Sie spätestens am 05.04.2024 Ihr Email-Postfach und ggf. auch den der Email-Adresse zugeordneten Spam-Ordner. Die Einladungs-Email wird an die Adresse verschickt, mit der Sie sich angemeldet haben.

6 – Die Frist zur Einreichung der Mappe ist – nach Erhalt der Einladungsemail – der 15.04.2024. Bei erfolgreicher Mappenprüfung erfolgt bis Mitte Mai die Einladung zur Aufnahmeprüfung per Mail, die Anfang Juni stattfindet. Bewerber:innen, die nicht zur Aufnahmeprüfung eingeladen werden, werden ebenfalls bis Mitte Mai per Mail informiert.

7 – Bewerber\*innen mit ausländischen Zeugnissen können sich **NICHT** direkt an der Kunsthochschule anmelden. Sie müssen sich bei uni-assist in Berlin bewerben und dort das Zeugnis und den Nachweis der deutschen Sprachkenntnisse einreichen. Weitere Informationen zu den Bewerbungsverfahren finden Sie auf der Website der Universität Kassel unter www.uni-kassel. de/ studium und bei www.uni-assist.de. Die Online-Bewerbung und die Zeugnisse (Schulausbildung, bestandene Sprachprüfung, TestDaF oder DSH, jeweils als PDF) für den Studiengang Visuelle Kommunikation muss bis zum 01. März bei uni-assist vorliegen.

#### **Kontakt**

Kunsthochschule Kassel Geschäftszimmer Visuelle Kommunikation Frau Oberjörg Menzelstrasse 13– 15 34121 Kassel

*Öffnungszeiten:* Montag bis Freitag 9.00 – 12.00 Uhr Donnerstags 14.00 – 15.00 Uhr E-Mail: oberjorg@uni-kassel.de Tel. 0561 - 804-5332 kunsthochschulekassel.de

## **KUNSTHOCHSCHULE KASSEL**

UNIKASSEL V E R S I T 'A' T